1

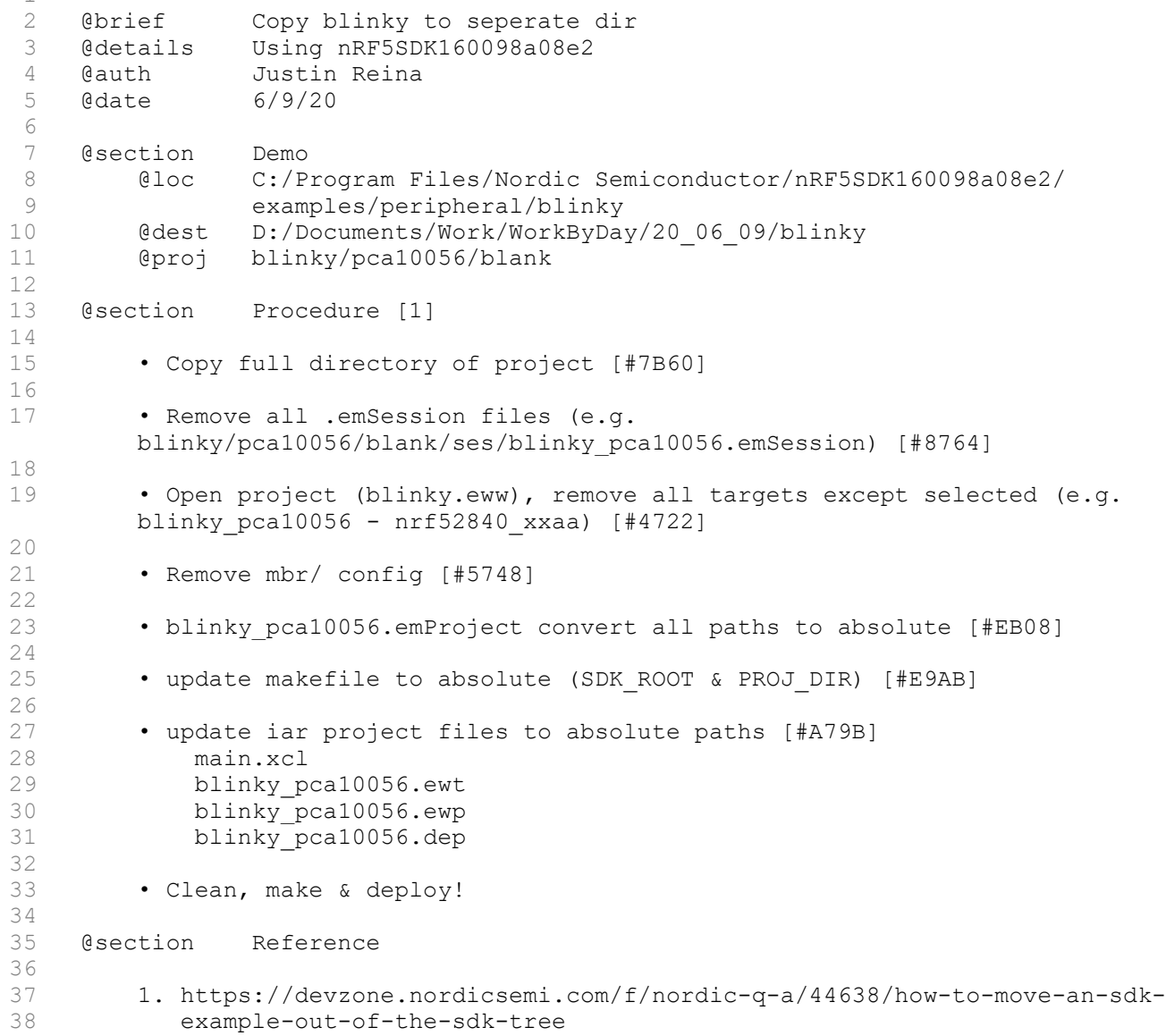